## **TEMPLATE: Patent Alert for Inventor Course Open Registration Notice**

## **Last Updated: 10/5/2021 12:32:19 a10/p10**

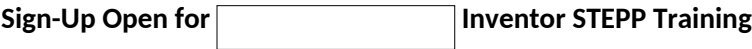

Sign-up is now open to attend the Click or tap here to enter text. USPTO Inventor Course on examination practice and procedure. The event will be held at USPTO headquarters in Alexandria, Virginia. The course is offered to members of the public as part of our **Stakeholder Training on Examination Practice** [and Procedure \(STEPP\) program](https://www.uspto.gov/patent/initiatives/stakeholder-training-examination-practice-and-procedure-stepp?utm_campaign=subscriptioncenter&utm_content=&utm_medium=email&utm_name=&utm_source=govdelivery&utm_term=).

If you are interested in attending this course, the sign-up form is available at <https://www.uspto.gov/patent/initiatives/stepp-form>.

This course is provided through a partnership between the Office of Patent Training (OPT) and the Office of Innovation and Development (OID) and is limited to current and future inventors. The course is not intended for those interested in representing applicants before the USPTO. As a prerequisite, those accepted will be required to review several computer based training (CBT) modules prior to the start of the course. More information, and a proposed upcoming course schedule, is available on the USPTO [STEPP page](https://www.uspto.gov/patent/initiatives/stakeholder-training-examination-practice-and-procedure-stepp?utm_campaign=subscriptioncenter&utm_content=&utm_medium=email&utm_name=&utm_source=govdelivery&utm_term=).